**Государственное бюджетное общеобразовательное учреждение Самарской области средняя общеобразовательная школа с. Малячкино имени Героя Советского Союза Н.В. Будылина муниципального района Шигонский Самарской области**

Рассмотрена на заседании МО учителей начальных классов протокол № 1 от "29"августа 2022 г

Проверено заместитель директора по УВР

Жулькова Е. Ю. "31"августа 2022г

Утверждаю директор ГБОУ СОШ

Янушевич А.Ю. приказом №118 от "31" августа 2022г

 **Рабочая программа внеурочной деятельности «Школа компьютерного творчества» 2-4 классы**

2022 г.

Курс внеурочной деятельности «Школа компьютерного творчества» составлен с учетом требований Федерального государственного образовательного стандарта основного общего образования (утвержден приказом министерства образования и науки Российской Федерации №1897 от 17.12.2010 в редакции приказов Минобрнауки №1644 от 29.12.2014, №1577 от 31.12.2015), на основе ООП ООО ГБОУ СОШ с. Малячкино. На изучение курса внеурочной деятельности «В мире IT» по учебному плану школы отводится во 2 классе – 1 час в неделю, в 3 классе – 1 час в неделю, в 4 классе – 1 час в неделю, что составляет 34 часа в год. Итого на уровне начального общего образования – 102 часов. На изучение данного курса на уровне основного общего образования выделяется 102 часов.

Программа представлена в виде блоков, в которых раскрыты содержательные вопросы реализации образовательной программы:

2 класс: «Изобразительное творчество и компьютерная графика»;

3 класс: «Литературное творчество и текстовый редактор»;

4 класс: «Проектное творчество и редактор презентаций».

## **1. Результаты освоения курса.**

#### **Личностные результаты освоения курса отражают**:

- 1. Готовность обучающихся к саморазвитию и самообразованию на основе мотивации к обучению;
- 2. Готовность к построению дальнейшей индивидуальной траектории образования на базе ориентировки в мире профессий, с учетом познавательных интересов;
- 3. Сформированность ответственного отношения к учению; уважительного отношения к труду;
- 4. Сформированность целостного мировоззрения, соответствующего современному уровню развития науки и общественной практики, учитывающего социальное, культурное, языковое, духовное многообразие современного мира;
- 5. Готовность и способность вести диалог с другими людьми и достигать в нем взаимопонимания;
- 6. Освоенность социальных норм, правил поведения, ролей и форм социальной жизни в группах и сообществах;
- 7. Сформированность ценности здорового и безопасного образа жизни;
- 8. Развитость эстетического сознания через освоение творческой деятельности эстетического характера;
- 9. Способность к самовыражению и ориентации в художественном и нравственном пространстве культуры.

# **Метапредметные результаты освоения курса отражают**:

- 1. Выдвигать версии решения проблемы, формулировать гипотезы, предвосхищать конечный результат;
- 2. Формулировать учебные задачи как шаги достижения поставленной цели деятельности;
- 3. Обосновывать целевые ориентиры и приоритеты ссылками на ценности, указывая и обосновывая логическую последовательность шагов;
- 4. Определять необходимые действия в соответствии с учебной и познавательной задачей;
- 5. Составлять план решения проблемы (выполнение проекта, проведение исследования);
- 6. Сверять свои действия с целью и, при необходимости, исправлять ошибки самостоятельно;
- 7. Выявлять и называть причины события, явления, в том числе возможные\ наиболее вероятные причины, возможные последствия заданной причины, самостоятельно осуществлять причинно-следственный анализ;
- 8. Определять логические связи между предметами и\или явлениями, обозначать данные логические связи с помощью знаков в схеме;
- 9. Строить модель\схему на основе условий задачи и\или способа ее решения;
- 10. Создавать вербальные, вещественные и информационные модели с выделением существенных характеристик объекта для определения способа решения задачи в соответствии с ситуацией;
- 11. Анализировать/рефлексировать опыт разработки и реализации учебного проекта, исследования (теоретического, эмпирического);
- 12. Строить схему, алгоритм действия, исправлять или восстанавливать неизвестный ранее алгоритм на основе имеющегося знания об объекте, к которому применяется алгоритм;
- 13. Находить в тексте требуемую информацию (в соответствии с целями своей деятельности);
- 14. Ориентироваться в содержании текста, понимать целостный смысл текста, структурировать текст;
- 15. Корректно и аргументированно отстаивать свою точку зрения, в дискуссии уметь выдвигать контраргументы;
- 16. Организовывать учебное взаимодействие в группе (определять общие цели, распределять роли, договариваться друг с другом и т.д.)
- 17. Высказывать и обосновывать мнение (суждение) и запрашивать мнение партнера в рамках диалога;
- 18. Использовать невербальные средства и наглядные материалы, подготовленные/отобранные под руководством учителя;
- 19. Использовать компьютерные технологии (включая выбор адекватных задаче инструментальных программно-аппаратных средств и сервисов) для решения информационных и коммуникационных учебных задач, в том числе: вычисление, написание писем, сочинений, докладов, рефератов, создание презентаций и др.
- 20. Создавать информационные ресурсы разного типа и для разных аудиторий, соблюдать информационную гигиену и правила информационной безопасности.

#### **Предметные результаты освоения курса отражают**:

В результате прохождения программы «Школа компьютерного творчества» обучающиеся в каждом ее направлении приобретут соответствующие знания и умения. **Изобразительное творчество и компьютерная графика»**

Обучающиеся будут знать:

- основные жанры изобразительного искусства;
- основные инструменты и материалы, используемые в изобразительном искусстве;
- основные и дополнительные цвета, цветовой круг;
- понятие композиции;
- понятие объема и светотени;
- назначение и возможности графического редактора;
- основные инструменты и функции графического редактора;
- создавать изображения в графическом редакторе;
- использовать основные инструменты и функции графического редактора MS Paint;
- работать с выделенными областями;
- строить изображение путем комбинирования фигур;
- применять творческие приемы для создания авторских рисунков.

## **«Литературное творчество и текстовый редактор»**

Обучающиеся будут знать:

- основные литературные жанры;
- структуру литературного произведения;
- назначение и возможности текстового редактора;
- основные инструменты и функции графического редактора;
- конкретные творческие приемы создания литературного произведения. Обучающиеся будут уметь:
- использовать основные инструменты и функции текстового редактора;
- набирать и редактировать текст в текстовом редакторе MS Word;
- форматировать текст;
- работать с фрагментом текста (копировать, вырезать, вставлять и др.);
- вставлять в текст дополнительные объекты (рисунки, таблицы, схемы и др.)
- применять творческие приемы для создания литературного произведения.

#### **«Проектное творчество и редактор презентаций»**

Обучающиеся будут знать:

- понятия «проект» и «проектная деятельность»;
- этапы создания проекта;
- область применения и структуру компьютерных презентаций;
- назначение и возможности редактора презентаций;
- основные инструменты и функции редактора презентаций;
- конкретные творческие приемы, применяемые в проектной деятельности. Обучающиеся будут уметь:
- использовать основные инструменты и функции редактора презентаций;
- создавать презентации в редакторе презентаций MS PowerPoint;
- добавлять в презентацию звук и анимацию;
- создавать интерактивные переходы и тесты с помощью гиперссылок;
- создавать мультфильмы с помощью редактора презентаций MS PowerPoint;
- применять творческие приемы в процессе проектной деятельности.

Кроме того, в результате обучения по программе «Школа компьютерного творчества» у обучающихся будут развиты:

- образное мышление при создании ярких, выразительных образов
	- творческое мышление, воображение, фантазия
- творческая активность;
- самостоятельность в создании творческих продуктов.

### **2.Содержание курса внеурочной деятельности.**

# **Формы организации:**

При реализации курса используются следующие формы организации:

- 1. Познавательные беседы;
- 2. Практические задания;
- 3. Творческие работы;
- 4. Проектная и исследовательская деятельность;
- 5. Просмотр познавательных видеороликов;
- 6. Компьютерные игры (специально отобранные педагогом).

# **Содержание курса с указанием видов деятельности во 2 классе.**

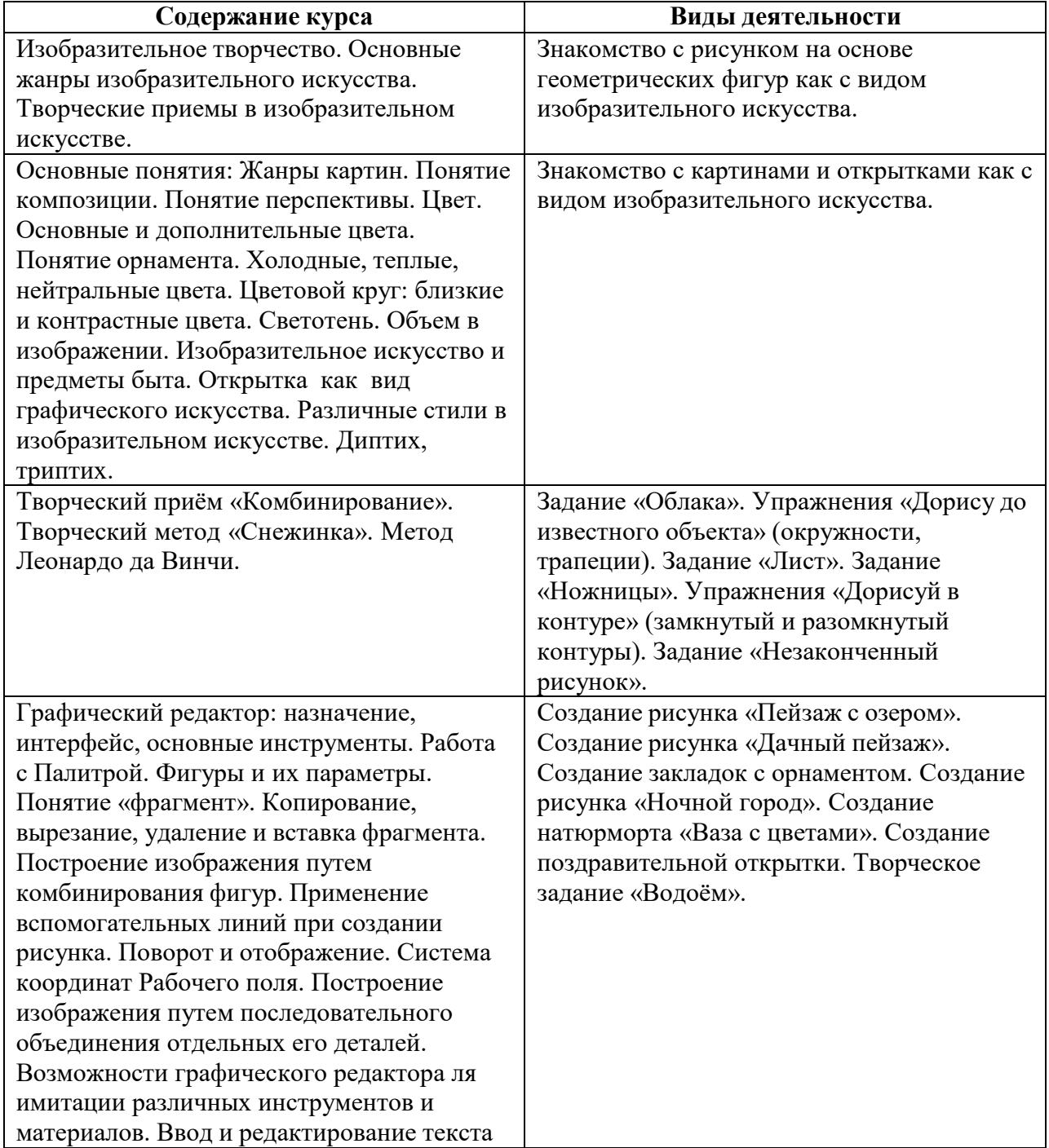

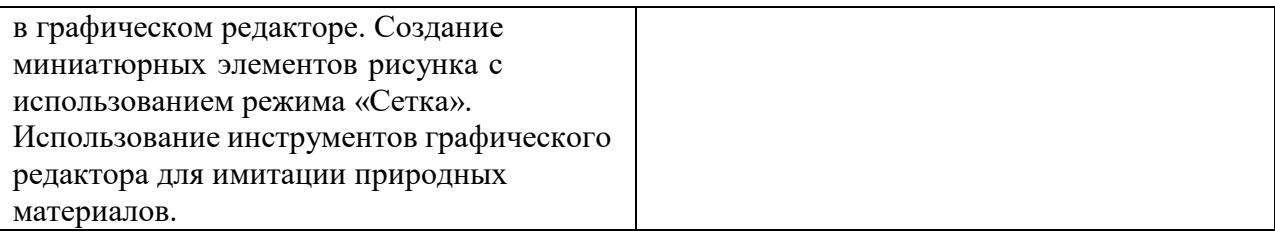

# **Содержание курса с указанием видов деятельности в 3 классе.**

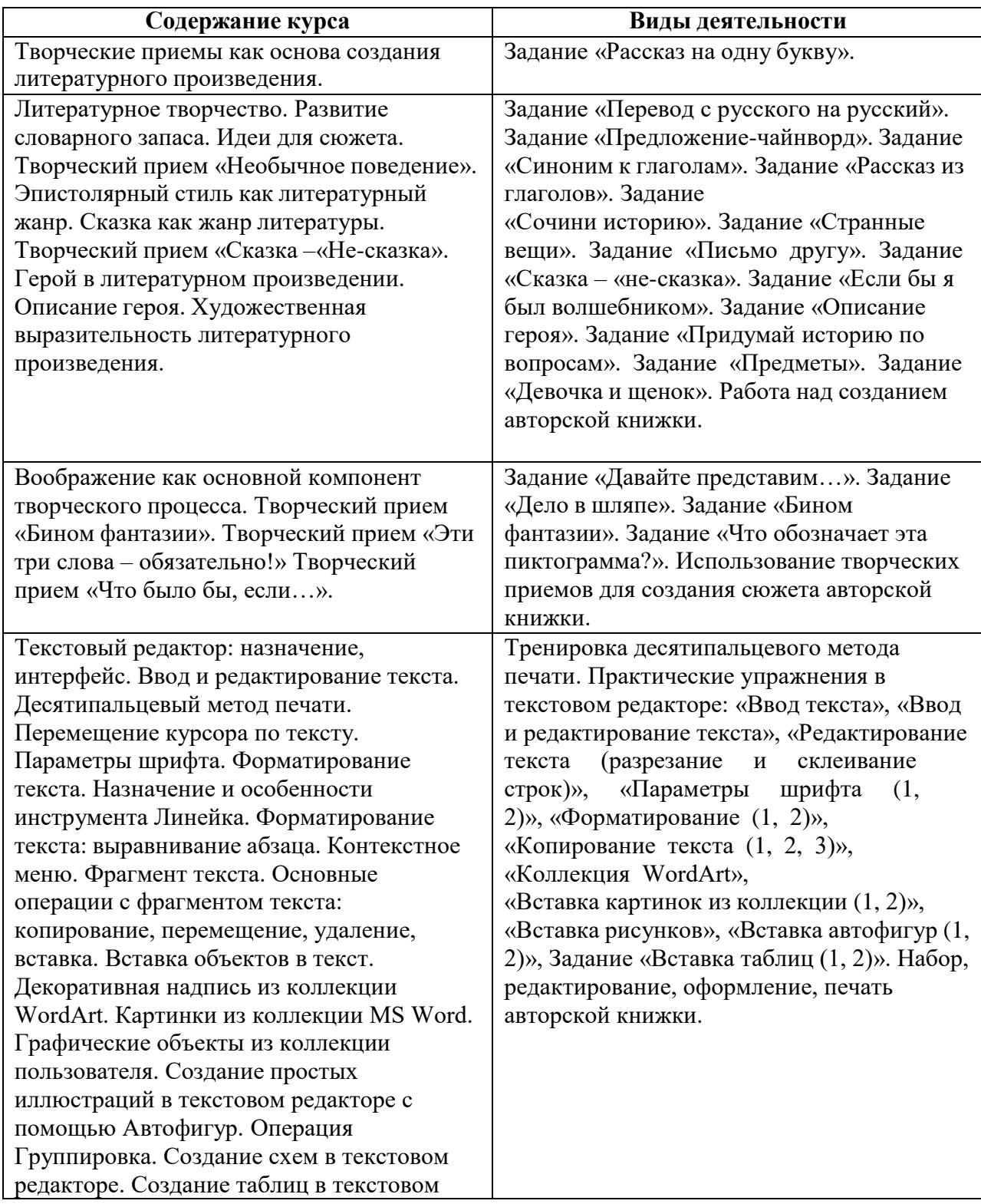

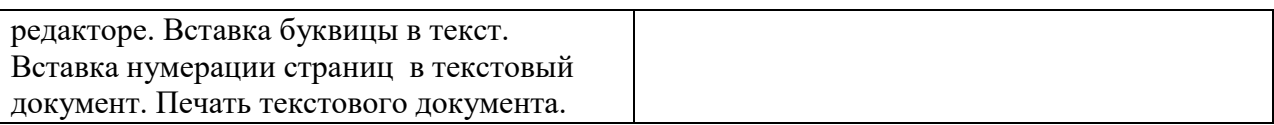

7

# **Содержание курса с указанием видов деятельности в 4 классе.**

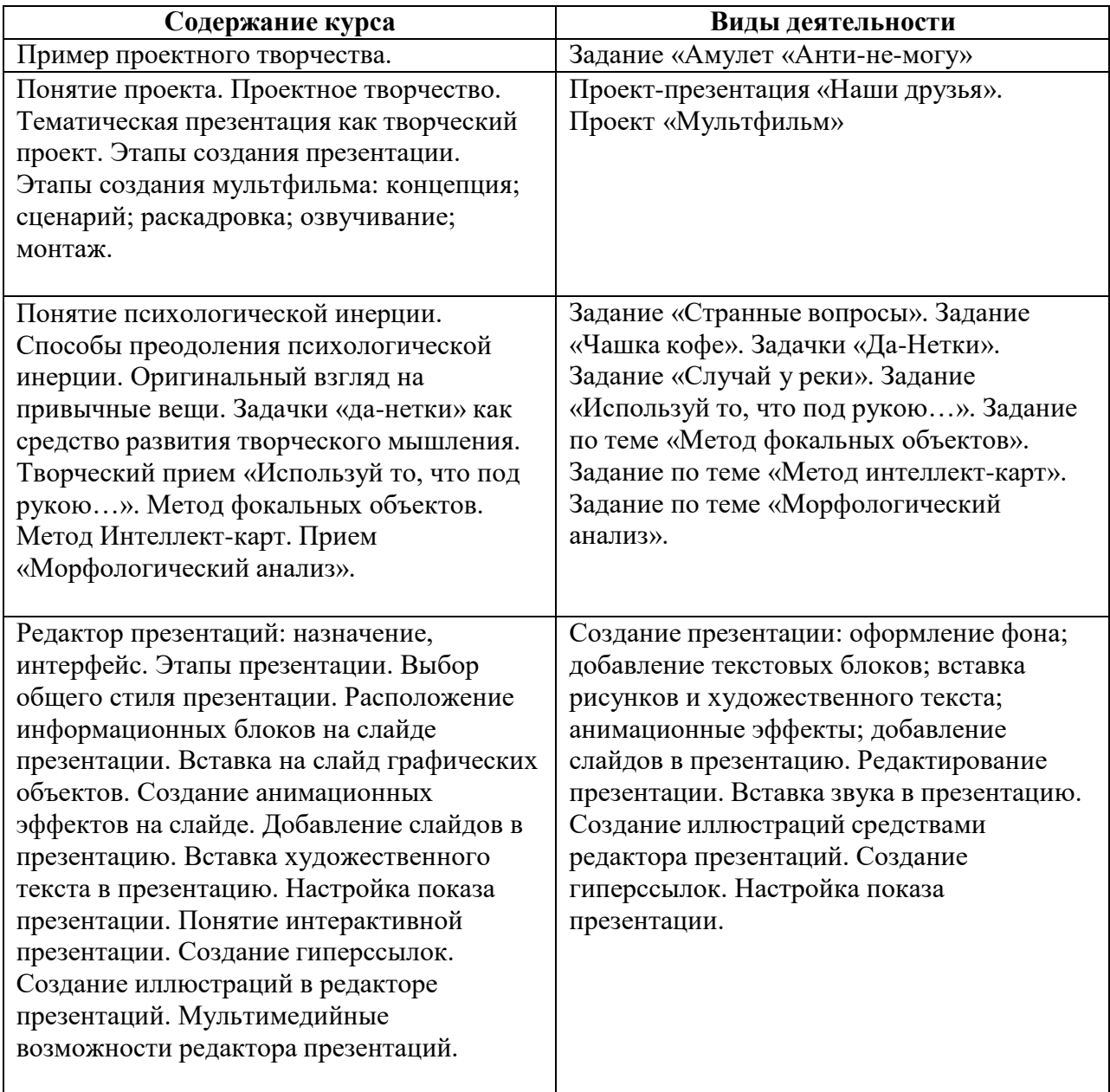

## **2 класс.**

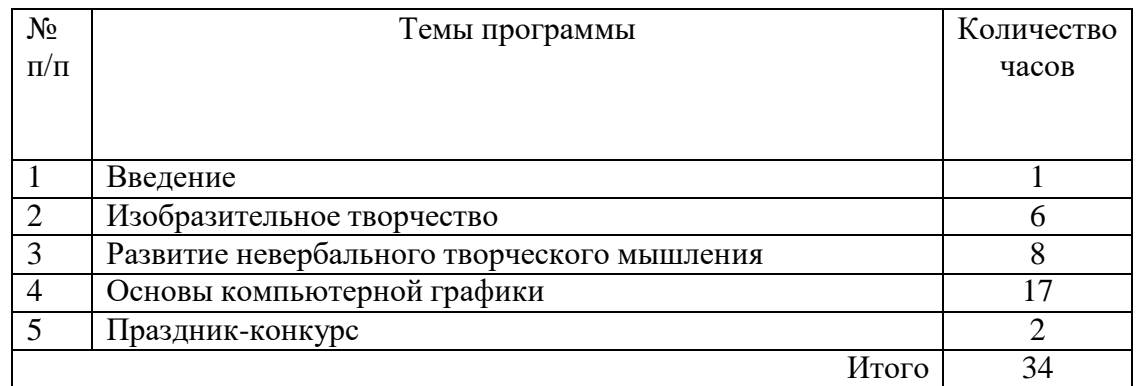

# **3 класс.**

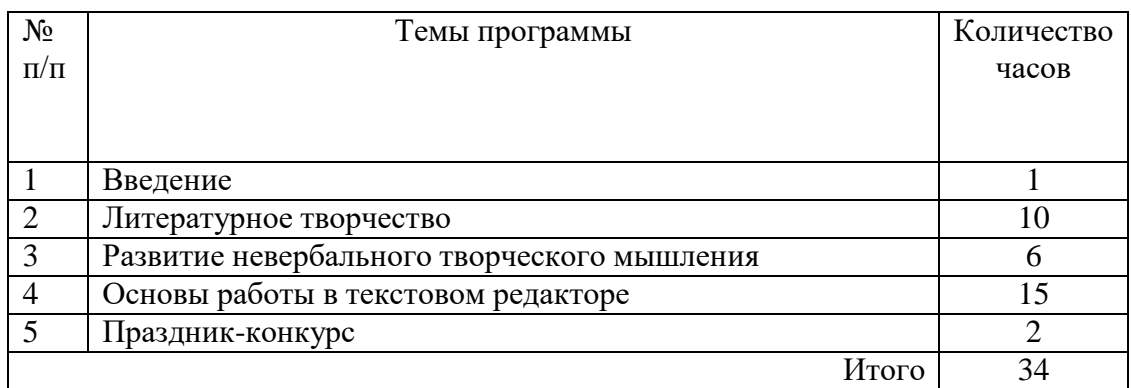

# **4класс.**

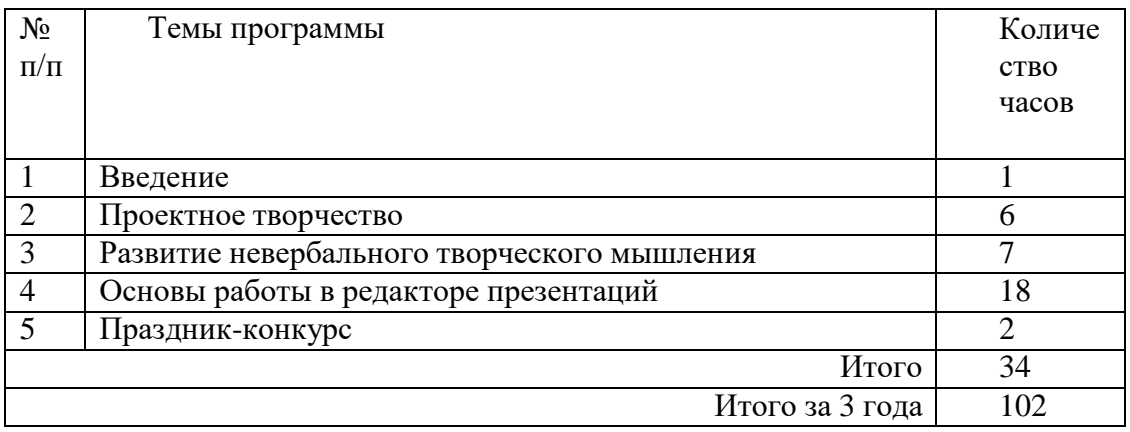

C=RU, O=ГБОУ СОШ с. Малячкино, CN=Янушевич Анатолий Юрьевич, [E=malyach\\_sch@sa](mailto:E%3Dmalyach_sch@samara.edu.ru) [mara.edu.ru](mailto:E%3Dmalyach_sch@samara.edu.ru) 00c43b51ab8809631 2022.11.09 11:10:17+04'00'

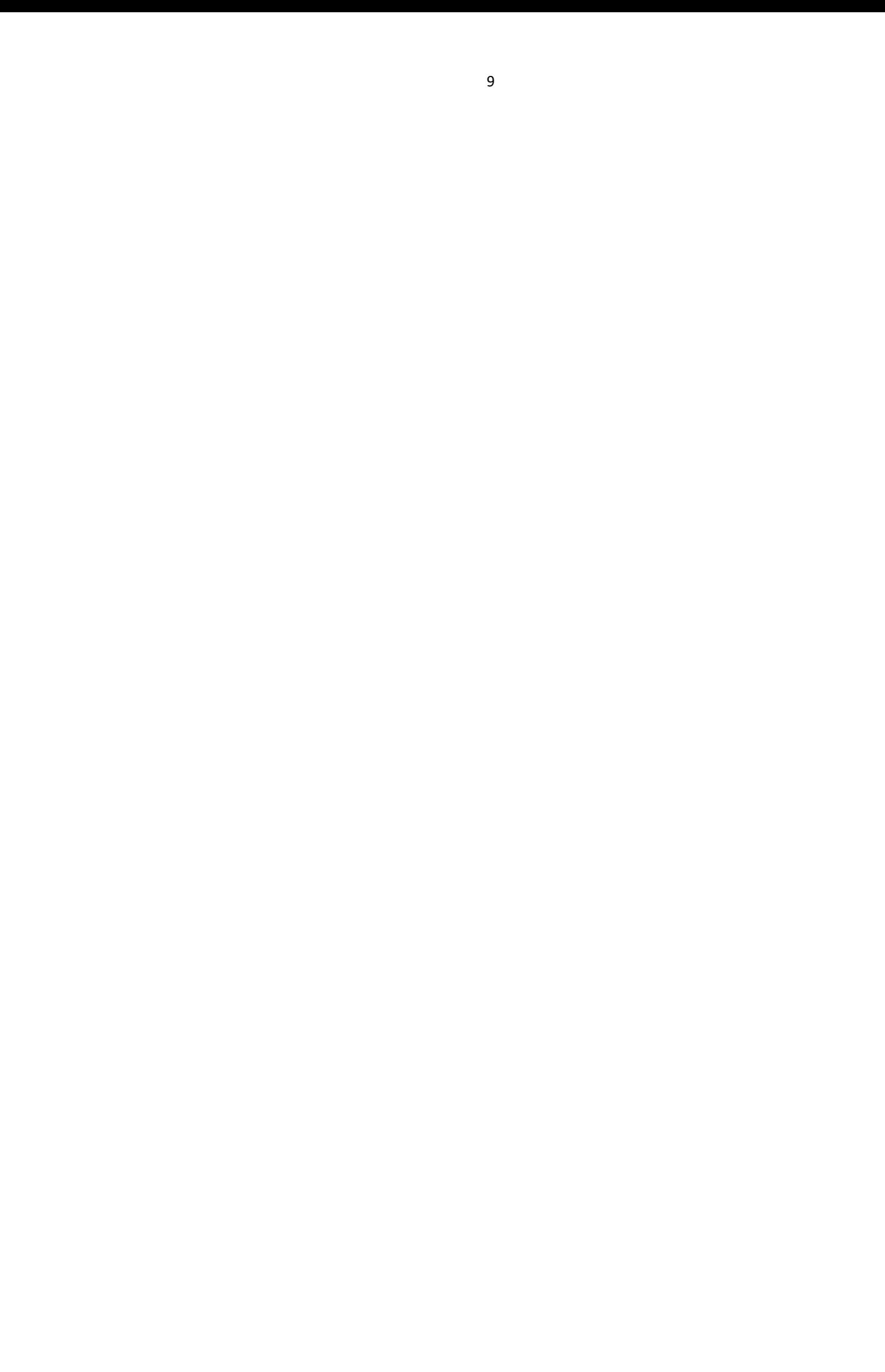